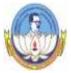

## BHARATHIDASAN UNIVERSITY, TIRUCHIRAPPALLI 620 024 B.Com (Computer Applications) Syllabus under CBCS (Applicable to the candidates admitted from the academic year 2016 -2017 onwards)

|     |      |                                                         |      | 1      | -               | ited on 7- |      | I     |
|-----|------|---------------------------------------------------------|------|--------|-----------------|------------|------|-------|
| Sem | Part | Course                                                  | Ins. | Credit | Exam            | Mai        | rks  | Total |
|     |      |                                                         | Hrs  |        | Hours           | Int.       | Ext. |       |
|     | Ι    | Language Course – I (LC) –<br>Tamil*/Other Languages +# | 6    | 3      | 3               | 25         | 75   | 100   |
| ſ   | II   | English Language Course - I (ELC)                       | 6    | 3      | 3               | 25         | 75   | 100   |
| Ι   | III  | Core Course – I (CC)                                    | 6    | 5      | 3               | 25         | 75   | 100   |
|     |      | Principles of Accountancy                               |      |        |                 |            |      |       |
|     |      | Core Course – II (CC)                                   | 6    | 5      | 3               | 25         | 75   | 100   |
|     |      | Marketing                                               | -    | -      | -               |            | , .  |       |
|     |      | Allied Course –I (AC)                                   | 4    | 3      | <mark>*4</mark> | 25         | 75   | 100   |
|     |      | PC Package I (with practicals)                          |      | _      |                 |            |      |       |
|     |      | Theory - 60 marks; (UE: 45 ; IA: 15)                    |      |        |                 |            |      |       |
|     |      | Practical 40 marks ; (UE: 30 ; IA: 10)                  |      |        |                 |            |      |       |
|     |      | * Theory 2 hours & Practical 2 hours                    |      |        |                 |            |      |       |
| ŀ   | IV   | Value Education                                         | 2    | 2      | 3               | 25         | 75   | 100   |
| ŀ   | 1,   | Total                                                   | 30   | 21     | 5               | 20         | 10   | 600   |
| II  | Ι    | Language Course – II (LC) - Tamil*/Other                | 6    | 3      | 3               | 25         | 75   | 100   |
|     | 1    | Languages +#                                            | 0    | 5      | 5               | 23         | 15   | 100   |
| ŀ   | II   | English Language Course – II (ELC)                      | 6    | 3      | 3               | 25         | 75   | 100   |
| ŀ   | III  | Core Course – III(CC)                                   | 6    | 5      | 3               | 25         | 75   | 100   |
|     |      | Business Management                                     | Ũ    | J      | 5               | 20         | 10   | 100   |
|     |      | Core Course – IV (CC)                                   | 6    | 5      | <mark>*4</mark> | 25         | 75   | 100   |
|     |      | Internet (with practicals)                              | Ũ    | J      | •               | 20         | 10   | 100   |
|     |      | Theory - 60 marks; (UE: 45 ; IA: 15)                    |      |        |                 |            |      |       |
|     |      | Practical 40 marks ; (UE: 30 ; IA: 10)                  |      |        |                 |            |      |       |
|     |      | * Theory 2 hours & Practical 2 hours                    |      |        |                 |            |      |       |
|     |      | Allied Course – II (AC)                                 | 4    | 3      | <mark>*4</mark> | 25         | 75   | 100   |
|     |      | PC Package II (with practicals)                         | •    | 5      | •               | 20         | 10   | 100   |
|     |      | Theory - 60 marks; (UE: 45; IA: 15)                     |      |        |                 |            |      |       |
|     |      | Practical 40 marks ; (UE: 30 ; IA: 10)                  |      |        |                 |            |      |       |
|     |      | * Theory 2 hours & Practical 2 hours                    |      |        |                 |            |      |       |
| Ē   |      | Environmental Studies                                   | 2    | 2      | 3               | 25         | 75   | 100   |
|     |      | Total                                                   | 30   | 21     | -               | -          |      | 600   |
|     | Ι    | Language Course – III (LC)                              | 6    | 3      | 3               | 25         | 75   | 100   |
| Ш   |      | Tamil*/Other Languages +#                               | -    | _      | -               | -          |      |       |
| ŀ   | II   | English Language Course - III (ELC)                     | 6    | 3      | 3               | 25         | 75   | 100   |
| ŀ   | III  | Core Course – V (CC)                                    | 6    | 5      | 3               | 25         | 75   | 100   |
|     |      | Financial accounting                                    | -    | _      | -               | -          |      |       |
|     |      | Core Course – VI (CC)                                   | 6    | 5      | 3               | 25         | 75   | 100   |
|     |      | <b>Business Tools for decision making</b>               |      |        |                 |            |      |       |
|     |      | Allied Course – III(AC)                                 | 4    | 3      | <mark>*4</mark> | 25         | 75   | 100   |
|     |      | Introduction to Oracle and SQL (with practicals)        |      |        |                 |            |      |       |
|     |      | Theory - 60 marks; (UE: 45 ; IA: 15)                    |      |        |                 |            |      |       |
|     |      | Practical 40 marks ; (UE: 30 ; IA: 10)                  |      |        |                 |            |      |       |
|     |      | * Theory 2 hours & Practical 2 hours                    |      |        |                 |            |      |       |
|     | IV   | Non Major Elective I – for those who studied Tamil      | 2    | 2      | 3               | 25         | 75   | 100   |
|     |      | under Part I                                            |      |        |                 |            |      |       |
|     |      | a) Basic Tamil for other language students              |      |        |                 |            |      |       |
|     |      | b) Special Tamil for those who studied Tamil upto       |      |        |                 |            |      |       |
|     |      | 10th +2 but opt for other languages in degree           |      |        |                 |            |      |       |
|     |      | programme                                               |      |        |                 |            |      |       |
|     |      | A)Personal Investment (or)                              |      |        |                 |            |      |       |
|     |      | B)Elements of Insurance                                 |      |        |                 |            |      |       |
| Γ   |      | Total                                                   | 30   | 21     |                 |            |      | 600   |

| IX7 | т                                                                                          | Languaga Course, IV (LC)                              | 6        | 2   | 2 | 25 | 75  | 100  |
|-----|--------------------------------------------------------------------------------------------|-------------------------------------------------------|----------|-----|---|----|-----|------|
| IV  | Ι                                                                                          | Language Course –IV (LC)<br>Tamil*/Other Languages +# | 6        | 3   | 3 | 23 | 15  | 100  |
| -   | II                                                                                         | English Language Course – IV (ELC)                    | 6        | 3   | 3 | 25 | 75  | 100  |
| -   | III                                                                                        | Core Course – VII (CC) –                              | 5        | 5   | 3 | 25 | 75  | 100  |
|     | 111                                                                                        | Core Course – VII (CC) –<br>Cost Accounting           | 3        | 3   | 3 | 23 | 75  | 100  |
|     |                                                                                            | Core Course - VIII (CC)-                              | 5        | 5   | 3 | 25 | 75  | 100  |
|     |                                                                                            | Visual Programming                                    | 3        | 3   | 3 | 23 | 75  | 100  |
|     |                                                                                            |                                                       | 4        | 3   | 3 | 25 | 75  | 100  |
|     |                                                                                            | Allied Course – IV (AC)<br>Business Law               | 4        | 3   | 3 | 23 | 75  | 100  |
| -   | IV                                                                                         | Non Major Elective II – for those who                 | 2        | 2   | 3 | 25 | 75  | 100  |
|     | 1 V                                                                                        | studied Tamil under Part I                            | Z        | 2   | 3 | 23 | 75  | 100  |
|     | a) Basic Tamil for other language                                                          |                                                       |          |     |   |    |     |      |
|     |                                                                                            | students                                              |          |     |   |    |     |      |
|     |                                                                                            |                                                       |          |     |   |    |     |      |
|     | b) Special Tamil for those who studied<br>Tamil upto 10 <sup>th</sup> +2 but opt for other |                                                       |          |     |   |    |     |      |
|     |                                                                                            | languages in degree programme                         |          |     |   |    |     |      |
|     |                                                                                            | A) Introduction to Accountancy (or)                   |          |     |   |    |     |      |
|     |                                                                                            | B) Salesmanship                                       |          |     |   |    |     |      |
| -   | V                                                                                          | Skill Based Elective I                                | 2        | 2   | 3 | 25 | 75  | 100  |
|     | v                                                                                          | Total                                                 | <u> </u> | 23  | 5 | 25 | 15  | 700  |
| V   | III                                                                                        | Core Course – IX (CC)                                 | 5        | 5   | 3 | 25 | 75  | 100  |
| , , |                                                                                            | Corporate Accounting                                  | U        | 0   | 5 | 20 | , 0 | 100  |
|     |                                                                                            | Core Course – X (CC)                                  | 5        | 5   | 3 | 25 | 75  | 100  |
|     |                                                                                            | Auditing                                              | 0        | 5   | 5 | 20 | 15  | 100  |
|     |                                                                                            | Core Course – XI (CC)                                 | 5        | 5   | 3 | 25 | 75  | 100  |
|     |                                                                                            | Entrepreneurial Development                           | ç        | C   | 5 |    | , 0 | 100  |
|     |                                                                                            | Core Course – XII (CC)                                | 5        | 5   | 3 | 25 | 75  | 100  |
|     |                                                                                            | Web Designing                                         | -        | _   | - | _  |     |      |
|     |                                                                                            | Major Based Elective – I                              | 4        | 3   | 3 | 25 | 75  | 100  |
|     |                                                                                            | E – Commerce                                          |          |     |   |    |     |      |
|     | IV                                                                                         | Skill Based Elective – II                             | 2        | 2   | 3 | 25 | 75  | 100  |
|     | IV                                                                                         | Skill Based Elective – III                            | 2        | 2   | 3 | 25 | 75  | 100  |
|     |                                                                                            | Soft Skills Development                               | 2        | 2   | 3 | 25 | 75  | 100  |
|     |                                                                                            | Total                                                 | 30       | 29  |   |    |     | 800  |
| VI  | III                                                                                        | Core Course – X III (CC)                              | 6        | 5   | 3 | 25 | 75  | 100  |
|     |                                                                                            | Management Accounting                                 |          |     |   |    |     |      |
|     |                                                                                            | Core Course – XIV (CC)                                | 6        | 5   | 3 | 25 | 75  | 100  |
|     |                                                                                            | Income Tax Theory Law & Practice                      |          |     |   |    |     |      |
|     |                                                                                            | Core Course – XV (CC)                                 | 6        | 5   | 3 | 25 | 75  | 100  |
|     |                                                                                            | Computerised Accounting                               |          |     |   |    |     |      |
|     |                                                                                            | Major Based Elective II                               | 5        | 4   | 3 | 25 | 75  | 100  |
|     |                                                                                            | A)Management Information system (or)                  |          |     |   |    |     |      |
|     |                                                                                            | B) Investment Management                              |          |     |   |    |     |      |
|     |                                                                                            | Major Based Elective III                              | 6        | 4   | 3 | 25 | 75  | 100  |
|     |                                                                                            | A)Banking Theory Law & Practice (or)                  |          |     |   |    |     |      |
|     |                                                                                            | B) Human Resource Management                          |          |     |   |    |     |      |
| [   | V                                                                                          | Extension Activities                                  |          | 1   | - | -  | -   | -    |
|     |                                                                                            | Gender Studies                                        | 1        | 1   | 3 | 25 | 75  | 100  |
|     |                                                                                            | Total                                                 | 30       | 25  |   |    |     | 600  |
| [   |                                                                                            | Grand Total                                           | 180      | 140 | - | -  | -   | 3900 |

| Language Part – I      | - | 4  |                 |
|------------------------|---|----|-----------------|
| English Part –II       | - | 4  |                 |
| Core Papers            | - | 15 |                 |
| Allied Papers          | - | 4  |                 |
| Non-Major Elective     | - | 2  |                 |
| Skill Based Elective   | - | 3  |                 |
| Major Based Elective   | - | 3  |                 |
| Environmental Studies  | - | 1  |                 |
| Value Education        | - | 1  |                 |
| Soft Skill Development | - | 1  |                 |
| Gender Studies         | - | 1  |                 |
| Extension Activities   | - | 1  | (1 Credit only) |

\* for those who studied Tamil up to  $10^{\text{th}} + 2$  (Regular Stream)

+ Syllabus for other Languages should be on par with Tamil at Degree level

# those who studied Tamil upto 10<sup>th</sup> +2 but opt for other languages in Degree level under Part I should study special Tamil in Part IV

\*\* Extension Activities shall be outside instruction hours

Non Major Elective I & II - for those who studied Tamil under Part I

- a) Basic Tamil I & II for other language students
- b) Special Tamil I & II for those who studied Tamil upto 10<sup>th</sup> or +2 but opt for other languages in degree programme

Note:

| 1. Theory | Internal | 25 marks | External | 75 marks |
|-----------|----------|----------|----------|----------|
|-----------|----------|----------|----------|----------|

#### 2. Theory & Practical:

| Internal Assessment:     | Theory – 15 | Marks; Practicals – 10 Marks. |
|--------------------------|-------------|-------------------------------|
| University Examination : | Theory - 45 | Marks ; Practicals - 30 Marks |

Separate passing minimum is prescribed for Internal and External

## **Passing Minimum**

A candidate shall be declared to have passed in each course if he / she secures not less than 40 % marks out of 75 marks (i.e., 30 marks) in the University Examination (UE) and 40% out of 25 marks (i.e., 10 marks) in the Internal Assessment.(CIA)

## **CORE COURSE I**

## PRINCIPLES OF ACCOUNTANCY

**Objectives:** To understand the basic principles of accounts and its applications in Business. (Theory & Problem)

## Unit I:

Introduction – Accounting concepts and conventions –Accounting Standards – Meaning - Double entry system – Journal, Ledger, Subsidiary books, Trial Balance- Bank Reconciliation Statement.

## Unit II:

Final Accounts of sole traders with adjustment entries - Rectification of Errors.

## Unit III

Accounts of Non-profit organization – Bills of exchange – Average due date – Account Current..

## Unit IV

Consignments and Joint Ventures.

## Unit V:

Single Entry System. Depreciation - Methods, provisions and reserves.

(Theory 25% Problems 75%)

- 1. R.L. Gupta and Others," Advanced Accountancy," Sultan Chand Sons, New Delhi
- 2. S.P. Jain and K.L. Narang, "Advanced Accounting," Kalyani Publishers, New Delhi
- 3. RSN. Pillai, Bagavathi S. Uma, "Advanced Accounting," S. Chand & Co, New Delhi.
- 4. M.C. Shukla, "Advanced Accounts," S. Chand and Co., New Delhi.
- 5. Mukerjee and Haneef, Advanced Accountancy, Tata McGraw Hill, New Delhi.
- 6. Arulanandam, "Advanced Accountancy," Himalaya Publication, Mumbai.
- 7. S.Manikandan& R.Rakesh Sankar," Financial Accounting," Scitech Publications Pvt Ltd, Chennai. Volume I & II.
- 8.T.S.Reddy & Dr.A.Murthy, "Financial Accounting," Margham Publications, Chennai.

## **CORE COURSE – II**

## MARKETING

## Objectives : To enable the students to gain knowledge about marketing and its promotional aspects. (Theory only)

#### Unit I

Marketing - Evolution – Definition- classification- objectives- selling vs. marketing – Marketing a science or art? - Modern Concept of marketing – role of marketing in economic development - Functions – buying- selling - transportation – warehousing – standardization – Grading – Packaging- ISO Series and AGMARK - ISI.

#### Unit II

Buyer's behaviour – Buying motive – Market segmentation - Product - Features - Classification - New Product Planning and Development - Product Mix - Product Life Cycle - Branding - Brand Loyalty and Equity.

#### Unit III

Pricing - Objectives - Factors - Methods and strategies. Channels of Distribution – Wholesaler and Retailer – Services rendered by them.

#### Unit IV

Sales Promotion –types- Need –Sales Promotion mix– Advertising – Publicity- Personal selling - Advantages - Limitations.

#### Unit V

Marketing Information System - Marketing Research - Features –Direct marketing - E Business – Telemarketing - Mail order business .

- 1. R.S.N.Pillai&Bagavathi, "Modern Marketing," S.Chand& Co., New Delhi.
- 2. RajanNair.N.,SanjithR.Nair," Marketing," Sultan Chand & Sons, New Delhi.
- 3. Kotler Philip, "Marketing Management," Prentice Hall of India (Pvt) Ltd., New Delhi.
- 4. Monga&ShaliniAnand, "Marketing Management," Deep & Deep Publications, New Delhi.
- 5. Dr. L. Natarajan, "Marketing," Margham Publications, Chennai.
- 6. Grewal, "Marketing," Tata McGraw Hill management, New Delhi.
- B.S.Raman, "Marketing," United Publishers, Mangalore. Dr. J. Jayasankar, "Marketing," Margham Publications, Chennai.

## ALLIED COURSE – I

#### PC PACKAGES - I with practical's

#### (Theory & Practicals)

# Objectives: To learn about Computers and to gain practical knowledge and application in Business.

(Theory - 60 marks ; UE: 45 ; IA: 15)

#### Unit I:

Introduction to computers – Meaning – Characteristics – Areas of Application – Components of Computer – Memory and control units – Input and Output devices – Hardware and Software – Operating Systems

#### Unit II:

Word – Creating Word Documents – Creating Business Letters using wizards – Editing Word Documents – Inserting Objects – Formatting documents –spelling and grammar check – Word Count, Thesaurus, Auto Correct – Working with tables – Saving, opening, closing and protecting documents – Mail Merge.

## Unit III:

Introduction to Spread Sheet (MS –Excel) – Introduction to spread sheets – entering and editing text, numbers and formulae – Inserting rows and columns Building Worksheets – Creating and formatting charts – Application of Financial and Statistical functions – MS Power Point Creating a simple presentation – Creating, inserting and deleting slides – Saving a Presentation.

\*\*\*\*\*

(Practical – 40 marks UE: 30 marks IA: 10 marks)

#### Unit IV:

Word – Creating personal letters – Official letters – circulars – templates – Use of Wizards – Resumes – Preparation of Bio-data – Creating Greetings – Clip Art – Bullets and Numbering – Insertion of charts and diagrams – Tables – Mail merge.

#### Unit V:

Excel – Entering information in worksheet - Sum functions – Align data cells – Changing column width and row height – Pay bill – mark sheet – Electricity bill – Pay slip – PowerPoint – Simple presentations – creating slide show – animation – inserting and deleting slides.

- 1. E.D. Jones and Derek "Microsoft Office for Windows", Sutton Publication.
- 2. Sanjay Saxena, "MS Office 2000" Vikas Publishing House.
- 3. S.V. Srinivasa Vallabhan,"Computer Applications in Business" Sultan Chand and Sons,
- 4. TD Malhotra, Computer Applications in Business Kalyani PublicationsPC
- 5. Taxali, "**Software for windows made simple**" Tata McGraw Hill Publishing Company Ltd

### **CORE COURSE –III**

#### **BUSINESS MANAGEMENT**

**Objective**: To impart knowledge on the concepts and principles of Management and application of practices in various organisation.

#### (Theory only)

#### UNIT I

Management – Definition, nature, scope, functions and Levels of Management-Art, Science and Profession - functions of Managers- Development of management thought – Contribution by F.W.Taylor, Henry Fayol and others.

#### UNIT II

Planning –Classification – Objectives – characteristics-Steps - process- types- Methodsadvantages - limitations, Decision making – Policies.

#### UNIT III

Organisation and Structure– Types – Supervision and Span of Control - Departmentation – Organisation charts – Authority and Responsibility- Delegation and Decentralisation.

#### UNIT IV

Motivation - types -Theories – Maslow, Herzberg, McGregor, and others. Communication - Principles - types and barriers of communication.

## UNIT V

Leadership –functions - styles - theories. Co-ordination – features – types and techniques. Control- process- effective control system - Techniques of control.

- 1. DinkarPagare, "Principles of Management," Sultan Chand & Sons New Delhi.
- 2. K. Sundar, "Principles of Management, "Vijay Nicole Imprints Private Limited, Chennai.
- 3. Drucker Peter F, Butterworth Heinemann," Management Challenges," Oxford.
- 4. Weihrich and Koontz, et.al, "Essentials of Management," Tata- McGraw Hill, New Delhi.
- 5. Fred Luthans," Organizational Behaviour;" McGraw Hill, NewYork.
- 6. Louis A.Allen, "Management and Organisation," McGraw Hill, Tokyo.
- 7. Hampton, David R, "Modern Management", McGraw Hill, New York.
- 8. Stoner and Free, "Management," Prentice Hall, New Delhi.
- 9. Prasad. L.M, "Principles & Practice of Management", Sultan Chand & Sons, New Delhi.

#### **CORE COURSE IV**

## **INTERNET (WITH PRACTICALS)**

#### (Theory & Practicals)

## Objective : To learn about Internet and to gain practical knowledge and application in Business.

Theory: 60 marks (UE: 45 marks IA: 15 marks)

#### Unit I:

Introduction to Internet – A brief History of Internet – Use of Internet – Connection to the Internet – web pages – Web Pages come from the web server – Web sites – The normal Modem – ISDN, ADSL, CABLE Modems – Introduction to Bluetooth and WiFi.

## Unit II:

Internet Service Provider – Dialer Programs and Internet Programs – Internet Explorer – Netscape – Netscape navigation – Animation – Frames: Several Web pages at one – Several windows simultaneously – Printing.

## Unit III:

Internet Basics: Evolution – Basic Terminology – Getting into the net – Browsers – Applications of Internet – Introduction to internet protocols – Language of Internet.

E-mail and voice mail – Creating mail address – Meaning of Net Meeting and Chatting – Tool bar.

\*\*\*\*\*

Practical 40 marks (UE: 30 marks IA: 10marks)

## Unit IV:

E-mail address - creation - browsing - search engines -downloads

#### Unit V:

Visiting business places, libraries, Railway and Airline reservation, online chatting

#### **Books for Reference:**

- 1. Paul E. Hoffman, "The Internet Instance Reference" BPB Publications
- 2. Alexis Leon Mathews, Leon Tech world,"Internet for Everyone" UBS Publications
- 3. S. Aarathi,"Internet Programming and Web Design" Kalaikathir Achagam
- 4. "Internet and E-mail" Yatin Publications, Delhi
- 5. Internet Complete" BPB Publications.

#### **ALLIED COURSE II**

#### **PC PACKAGES II** (with practicals)

### (Theory & Practicals)

## Objectives: To create database and to gain practical knowledge and application in Business.

#### Theory : 60 marks UE: 45 marks IA: 15 marks

#### Unit I:

MS Access – Introduction – Parts of Access Window, Creating a Database, Relationships, Creating Table through Design View – Relationship – Query – Forms – reports - macros.

#### Unit II:

Page Maker – Menu – File, Edit, Utilities, Layout, Story, Type, Element, Window, Help – Working with Page Column – Indent.

## Unit III:

Photoshop – The Photoshop Screen – Using the Toolbox – Document and scratch Sizes – The Info Palettee – Saving and loading custom settings –opening and saving files – Images – Layers – Channels and Mask – Colour Correction Techniques – Animation.

\*\*\*\*\*

#### (Practical – 40 marks UE: 30 marks IA: 10 marks)

#### Unit IV:

Creation of Database – Creation of relationships – Creating tables through design view – Database for salary, Mark Sheet, Inventory, Form creation.

#### Unit V:

Photoshop – Saving and loading custom settings – Creating new file – Use of painting tools – Copying an pasting selections – Moving selections – Grow and similar command – Editing Points – Use of Colour Balance Dialogue box.

## **Reference Books:**

- 1. Robert Shufflebotham,"Photoshop 6 in easy steps"Dreamtech Press.
- 2. Vishnu Priya Singh, Meenakshi Singh,"Page Maker 6.5" Asian Publications Limited
- 3. Sanjay Sexana, "MS Office 2000 (Access only )"Vikas Publishing House
- 4. Srinivasa Vallabhan "Computer Applications in Business (Access only)" Sultan Chand & Sons, New Delhi.
- 5. Sk Yadava," Desk Top Publishing" Yatin Publishers, Delhi.

## **CORE COURSE – V**

## FINANCIAL ACCOUNTING

## **Objective:**

To enable the students to know about financial accounting and its concepts.

## Unit – I

Branch accounts (excluding foreign branches) - Departmental accounts

## Unit – II

Hire Purchase accounts – Royalty accounts.

## Unit – III

Admission and Retirement of a partner, Death of a partner.

## Unit – IV

Dissolution of firm – piecemeal distribution.

## Unit – V

Insurance claims for loss of stock and profits – insolvency accounts – statement of affairs – insolvency of individual only.

## Theory 25% Problem: 75%

- 1. Advanced Accountancy by Shukla and Grewal
- 2. Advanced Accountancy by R.L. Gupta and Radhaswamy
- 3. Advanced Accountancy by Jain and Narang. Kalyani Publishers, Chennai.
- 4. Advanced Accountancy by A. Arulanandam & Rajan Himalaya Publishers.
- 5. Financial Accounting by Reddy & A.Murthy Margham Publications, Chennai.

#### **CORE COURSE – VI**

## **BUSINESS TOOLS FOR DECISION MAKING**

#### **Objective:**

To enable the students to know the importance of business tools and its application in decision making

## Unit - I

Introduction – Meaning, Characteristics, Stages and Uses of Statistics – Classification and Tabulation – Diagrams and graphs – Bar and Pie diagrams – Graphs of one and two variables – Graphs of frequency distribution - Measure of central tendency – Arithmetic mean, Median, Mode, Geometric Mean and Harmonic mean.

#### Unit - II

Measures of Dispersion – Range – Quartile deviation – Mean deviation – Standard deviation – Co-efficient of variation - Measurement of Skewness (Karl Pearson & Bowley methods only)

#### Unit - III

Correlation – Simple correlation – Karl Pearson's coefficient of correlation – Spearman's rank correlation – Concurrent deviation method - Regression analysis – Simple regression – Regression equations.

#### Unit - IV

Analysis of Time series – Components – Methods – Semi average – Moving average - Method of least square – Interpolation – Meaning, Uses, Assumptions – Newton's method only.

## Unit - V

Index numbers – Price index numbers – unweighted and weighted – Tests in index numbers (Time and factor reversal tests only) - Cost of living index number – Aggregate expenditure method – Family budget method.

(Problem 80% and Theory 20%)

#### Text and Reference Books (Latest revised edition only)

Elements of Statistics by S.P. Gupta – Sultan Chand & Sons Tools and Decision making by SL Aggarwal and SL Bharadwaj, Kalyani Publishers Business Statistics by PA. Navanitham, Jai Publications, Trichy. Elements of Practical Statistics by S.K. Kappor – Oxford and IBHP Publishing Company

#### ALLIED COURSE – III

## INTRODUCTION TO ORACLE AND SQL

(with Practicals)

#### **Objective:**

To enable the students to know about oracle and SQL with practical knowledge

#### Theory: 60 marks; Int. - 15 marks; Ext. - 45 marks

#### UNIT-I:

Introduction to File – Flat File – Advantage and disadvantage of Flat File – Introduction to Database - Types of database structure: Hierarchical Data Base – Relational Data Base – Object Relational Data Base.

#### **UNIT-II:**

Introduction to Relational Database – Relational Database terms: Records – Fields – Tables – Advantage and disadvantage of Relational Database.

## UNIT-III:

Keys: Primary Key – Foreign Key – Candidate Key – Composite Key - Super Key – Implementation of those keys on tables.

## (Practical – 40 marks UE: 30 marks IA: 10 marks)

#### **UNIT-IV:**

Introduction to Oracle: Creating database – Creating tables – Setting Primary Key and Foreign Keys on tables – Introduction to SQL queries: CREATE, ALTER, DROP, RENAME, TRUNCATE, SELECT statements – Retrieving data – Restricting and Sorting data.

#### UNIT-V:

Function – Single Row Function – Group Function – Reporting Aggregated data – Displaying data from multiple tables – Sub Queries.

#### Text and Reference Books (Latest revised edition):

1. Oracle - backup and recovery handbook publication -Rama velpure - Tata McGraw Hill.

- 2. Oracle 8i on Windows NT Meghraj ThakkarTech media publications.
- 3. Oracle power objects handbook Bruce kolste, David Petersen Tata McGraw Hill.
- 4. Oracle 8 Edwalen and steve Adrien de Luca- Tech Media publications

#### NON MAJOR ELECTIVE I

## (A) PERSONAL INVESTMENT

#### **Objective:**

To make the students aware of various investment avenues and to facilitate them for effective investment planning.

#### Unit – I

Meaning and Definition of Investment – Concepts of Investment, Nature of Investment, Types of Investors, Stages in Investment, Speculation- Types of Speculators, Distinction between Investment and Speculation, Gambling – Meaning, features, Distinction between Investment and Gambling.

## Unit – II

Importance and basic Principles of Investment, Kinds of Investment – Direct Investment alternatives – Fixed Principal Investments, Variable Principal Securities and Non–Security Investments – Stages in Investment.

#### Unit – III

Investment Planning – Financial Planning and Investment Planning, Features of Investment Planning, Setting of investment goals at different stages of an individual ,Deciding the investment time frame.

#### Unit – IV

Popular Investment Media – Bank deposits –Saving deposits, Fixed deposits, Recurring Deposits, Instruments of post office ,Savings certificates, Public Provident Fund , Company deposits – Life Insurance Schemes – Endowment policy, Whole Life Policy, Term Life Policy, Money Back Policy, Joint Life Policy, Children's Insurance Policy, Group Policy, Unit Linked Insurance Plans – Income tax benefits with respect to payment of premiums. Real Estate – Reasons for growth, problems with Real Estate Investments, Chit funds, Plantation and Farm Houses, Gold and Silver.

## Unit – V

Investment in Equity and Preference Shares. Methods of Trading in Stock Exchanges, Investors' Protection, Problems & Remedies, Role of SEBI in protecting investors' interests.

- 1. Punithavathy Pandiyan Security Analysis and Portfolio Management, Vikas Publishing house, New Delhi
- 2. Dr.Radha, Parameswaran and Dr. Nedunchezhian Investment Management, Prasanna Publishers, Chennai.
- 3. Preeti Singh Investment Management, Himalaya Publishing House, Mumbai.
- 4. V.A.Avadhani Investment Management, Himalaya Publishing House, Mumbai

## NON MAJOR ELECTIVE - I

## **(B) ELEMENTS OF INSURANCE**

## **Objective:**

To highlight the importance of insurance and it's basic concepts.

## Unit - I

Introduction to insurance: purpose and need of insurance – insurance as a social security tool – insurance and economic development – types of insurance.

## Unit - II

Procedure for becoming an agent: Pre-requisite for obtaining a license – duration of license – cancellation of license – revocation or suspension/termination of agent appointment – code of conduct – unfair practices.

## Unit - III

Fundamentals of agency - definition of an agent - agents regulations - insurance intermediaries - agents' compensation - IRDA.

## Unit - IV

Functions of the agent: proposal form and other forms for grant of cover – financial and medical underwriting – material information – nomination and assignment – procedure regarding settlement of policy claims.

## Unit -V

Fundamentals/Principles of life insurance/marine/fire/medical/general insurance: Contracts of various kinds – insurable interest – Actuarial science.

- 1. Insurance by Dr. P. Periyasamy Tata McGraw Hill
- 2. Fundamentals of Insurance by P. Periasamy by Vijay Nicole Imprints (P) Ltd
- 3. Insurance in India by P.S.Palande, R.S.Shah.
- 4. Insurance principles and practices by Mishra M.N S.Chand& Co.
- 5. Insurance Regulatory Development Act, 1999.

## **CORE COURSE – VII**

#### **COST ACCOUNTING**

#### **Objective:**

To enable the students to know the importance of costing and to understand the basic concepts.

#### Unit – I

Definition, Scope and nature of cost accounting – cost concepts – classification – objectives and advantages – demerits of cost accounting – methods and techniques – cost unit – cost centres – cost sheet.

#### Unit – II

Materials cost – purchase procedure – stores procedure – receipt and issue of materials – storage organization and layout – Inventory control – levels of stock, perpetual inventory. ABC Analysis, EOQ – Stores ledger – pricing of material issues, FIFO, LIFO, Simple Average & Weighted Average.

#### Unit – III

Labour cost – Time recording and time booking – methods of remuneration and incentive schemes – overtime and idle time – labour turnover - types – causes and remedies.

#### Unit – IV

Overheads – collection, classification, allocation, apportionment, absorption – recovery rates – Over & Under absorption – cost sheet and cost reconciliation statement.

## Unit – V

Job costing, Contract costing, Process costing (Normal loss, Abnormal loss and gains only) – operating costing.

Theory: 25%, Problem: 75%

#### Text and Reference Books (Latest revised edition only)

1. Cost Accounting by Jawahalal – TMH, New Delhi

- 2. Cost Accounting by Jain and Narang Kalyani Publishers, Chennai
- 3. Cost Accounting by S.P. Iyengar Sultan Chand & Sons, New Delhi.
- 4. Cost Accounting 2.e by A. Murthy and S. Gurusamy Vijay Nicole Imprints (P) Ltd, Chennai
- 5. Cost Accounting by Bhagwathi and Pillai Sultan Chand & Sons, New Delhi.
- 6. Cost Accounting by S.N. Maheswari Sultan Chand & Sons, New Delhi.
- 7. Cost Accounting by Dr. R. Ramachandran & Dr. R. Srinivasan, Sri Ram Publication, Trichy.

## **CORE COURSE –VIII**

## VISUAL PROGRAMMING

## Objective

To enable the students to know about the visual programming and its applications

## UNIT-I:

Introduction to Visual Basic, Integrated development environment features – Forums – Controls – Events – Methods – Properties - Uses of Property Window – Code Window (Code Behind File) – Variable declaration.

## UNIT-II:

Scope of Variables – Constant – Array – Loops in Visual Basic: For ... Next, While, Do...While - Select statements: if...end if - if...else if...end if - Select...Case End Case -

## UNIT-III:

Standard Controls: Form - Text Box – Command Button – Label Box – Check Box – Frame Control – Combo Box – List Box – Radio Button - Image Control - Picture Box – Timer.

## UNIT-IV:

File System – Drive, DirList, File List Box – Introduction to Built-in-Active X control tool bar – Tree view – Menu Editor – Command dialog control – Rich Text Box.

## UNIT-V:

Introduction to Database – MS Access – Data Grid (Accessing Data Base data) – Open data base connectivity – Introduction to Dot Net: IDE – Execution Procedures – CLR – CTS.

- 1. Mastering Visual Basic 6 BPB Publications, New Delhi.
- 2. Mohammed Azam, Programming with Visual basic 6.0 Vikas Publishing House.
- 3. Test Your Vb.Net Skills: Language Elements Part 1 Paperback 1 Dec 2000 by Yashavant P. Kanetkar (Author), Asang Dani, BPB Publications, New Delhi.

## ALLIED COURSE – IV

## **BUSINESS LAW**

## **Objective:**

To enable the students to gain knowledge about mercantile law and it's importance.

## Unit – I

Introduction – Definition and scope of mercantile law – growth and sources of mercantile law – Nature and kinds of contracts – offer and acceptance – consideration – capacity of parties – free consent – legality of object, Void Agreements – contingent contracts.

## Unit – II

Performance of contracts – Discharge of contracts – remedies for breach including specific Performance – Quasi contracts.

## Unit – III

Indemnity and Guarantee - Bailment and pledge - Agency.

## Unit – IV

Law of sale of Goods-Definition-Buyer-Goods-Delivery-Merchantile Agent- Sale and agreement to sell – condition & warranty.

## Unit – V

Law of Negotiable Instruments. (Instrument Amendment Act, 2015 – Definiton – characteristics – classification- notes, bills, cheques and promissory note.)

- 1. Mercantile law by M.C. Shukla S. Chand & Company, New Delhi.
- 2. Business Law by V. Balachandran&Thothadri S Vijay Nicole Imprints (P) Ltd, Chennai.
- 3. Commercial law by Chawla and Garg Kalyani Publishers, Chennai.
- 4. Business law by N.D.Kapoor S. Chand & Sons, New Delhi.
- 5. Mercantile law by Batra and Kalra Tata McGraw Hill Co, Mumbai
- 6. Mercantile law by M.C. Kuchhal Vikas Publishing House, Chennai
- 7. Mercantile law with Industrial law by S.P.Iyengar and B.K.Goyal R. Chand & Co.

## NON MAJOR ELECTIVE - II

## (A) INTRODUCTION TO ACCOUNTANCY

## **Objective:**

To enable the students to know the importance of accountancy and its concepts.

## Unit – I

Definition of Accounting – Nature, Objectives and Utility of Accounting in Industrial and Business Enterprise – Difference between Book-keeping and Accounting – Accounting Concepts and Conventions.

## Unit – II

Double Entry System - Rules - Advantages and Disadvantages - Journal - Subsidiary Books.

## Unit – III

Ledger – Meaning – Balancing of Accounts – Difference between Journal and Ledger – Trial Balance – Objectives – Limitations – Preparation of Trial Balance.

## Unit – IV

Rectification of Errors – Objectives – Types – Methods – Bank Reconciliation Statement. (Simple problems only)

## Unit – V

Final Accounts of Sole Trader (with Simple Adjustments). Theory: 25% Problem: 75%

- 1. Advanced Accountancy Arulanandam, Himalaya Publications, New Delhi.
- 2. Advanced Accounting S.P. Jain and K.L. Narang, Kalyani Publishers, Chennai
- 3. Advanced Accounts M.C. Shukla T.S. Grewal and S.C. Gupta, S.Chand& Sons, New Delhi.
- 4. Principles of Accounting Finnery, H.A. and Miller, H.E., Prentice Hall.
- 5. Introduction to Accountancy Jaya, Charulatha and Baskar, Vijay Nicole Imprints (P) Ltd, Chennai

## **NON-MAJOR ELECTIVE – II**

#### **(B) SALESMANSHIP**

## **Objective:**

To enable the students to know the importance of Salesmanship and to understand the concepts.

## Unit - I

Introduction to selling- meaning- definitions-importance- methods- qualities-functionsduties- responsibilities – types of sales person – sales careers.

## Unit - II

Selling process – steps- customer expectations – understanding prospects- importancesources- buyer motives and behaviour- transaction oriented selling – relationship selling.

## Unit - III

Selling techniques – planning- setting objectives- approach techniques – building rapportproduct knowledge- product benefits- features –functions- sales presentation- demonstrationhandling objections- handling difficult customers- closing sales – after sales service.

## Unit - IV

Sales territory- sales targets/quotas- creating product strategies – understanding selling terms and prices- retail store sales person- online stores and sales opportunities – personal selling in the information age.

## Unit - V

Sales force management- selection- training- motivation- compensation – supervision and control- sales reports and knowledge management – evaluation- selling expenses- sales team professionalism – ethics- personal grooming.

- 1. Sahu and Raut: Salesmanship and Sales Management, Vikas Publishing House, Chennai.
- 2. CL Tyagi&Arun Kumar: Sales Management, Atlantic Publishers
- 3. SaChunawalla: Sales Management, Himalayas Publications, New Delhi.
- 4. Sundar and Madhavan: Salesmanship and Sales Management, Vijay Nicole Imprints (P) Ltd, Chennai
- 5. PC Pardesi: Salesmanship and Sales Management, NiraliPrakashan

## CORE COURSE – IX

## **CORPORATE ACCOUNTING**

## **Objective:**

To enable the students to know about accounting procedure in corporate accounting

## Unit – I

Company accounts – introduction – legal provisions regarding issue of shares, application, allotment, calls, calls-in-arrears, calls-in-advance, issue of shares at premium- issue of shares at discount- forfeiture of shares - re-issue – accounting entries.

## Unit – II

Issue and redemption of debentures – methods of redemption of debentures- instalment – cum-interest and Ex-interest – redemption by conversion, sinking fund, insurance policy. Redemption of preference shares- implication of Section 80 and 80A of the Companies Act.

## Unit – III

Amalgamation – purchase consideration- accounting treatment – pooling of interest method and purchase method, Absorption, external and internal reconstruction of companies.

## Unit – IV

Accounts of Holding company - legal requirements relating to presentation of accounts - Consolidation of balance sheet (excluding chain holding).

## Unit – V

Final accounts of banking companies (new format) and Insurance companies (new format). Theory: 25% Problem: 75%

- 1. Advanced Accountancy by M.C. Guptha, Shukla and Grewal S. Chand publishing, Delhi
- 2. Advanced Accountancy by R.L. Gupta and Radhaswamy Sultan Chand & Sons, New Delhi.
- 3. Advanced Accountancy by Jain and Narang Kalyani Publishers, Chennai
- 4. Corporate Accounting by Palaniappan&Hariharan Vijay Nicole Imprints (P) Ltd, Chennai.
- 5. Advanced Accountancy by Arulanandam and Raman Himalayan Publishers, New Delhi.

## **CORE COURSE – X**

## AUDITING

## **Objective:**

To provide students an understanding about the principles and practice of Auditing.

## Unit – I

Introduction – definition of audit – objects of audit – classification of audit – Internal audit – Periodical audit – Continuous audit – Interim audit – Balance sheet audit. Internal check – Internal control. Procedure of audit – audit programme – test check – Auditing vs. Investigation.

## Unit – II

Vouching - cash and trading transactions, personal and impersonal ledgers.

## Unit – III

Valuation and Verification of assets and liabilities. Depreciation and Reserves – Auditors duties regarding Depreciation and Reserves.

## Unit – IV

Audit of Limited companies – share capital audit – share transfer audit – appointment, qualification, rights and liabilities of company auditors – Audit reports.

## Unit – V

Divisible profits and Dividends - Audit of computerised Accounting.

- 1. Spicer and Pegler's Practical Auditing by Ghatalia, S.V.- Allied Publishers Pvt Ltd.
- 2. Practical Auditing by B.N. Tandon, S.Sudharsanam and S.SundaraBalu S.Chand publishing, New Delhi.
- 3. Text Book of Auditing by V.K. Batra and K.C. Bagarrta TMH.
- 4. Auditing by Jagadish Prakash Kalyani Publishers, Chennai.
- 5. Auditing by DinkerPagare Sultan Chand & Sons, New Delhi.

## CORE COURSE – XI

## ENTREPRENEURIAL DEVELOPMENT

## **Objectives:**

To enable the students to understand the conceptual and applied knowledge about Entrepreneurship.

#### Unit – I

Entrepreneurship – Definition, Concept, Nature , Characteristics , functions , types and phases of EDP, Development of women and rural entrepreneurs – Women Council Scheme.

#### Unit – II

The start-up process, Project identification – selection of the project – project formulation and evaluation – feasibility analysis, Project Report.

#### Unit – III

Institutions in the development of entrepreneurs – DIC, SIDO, NSIC, MSMEDI – SSIC, SIDCO – ITCOT, IIC – KVIC.

## Unit – IV

Institutional finance to entrepreneurs: IFCI, SFC,TIIC, LIC and GIC, SIPCOT – SIDBI – Commercial banks - Venture capital.

## Unit – V

Incentives and subsidies – Subsidised services – seed capital assistance – Taxation benefit to SSI. Role of entrepreneur in export promotion and import substitution.

- 1. Dynamics of Entrepreneurial Development by Vasant Desai Himalaya Publishing House, New Delhi.
- 2. Entrepreneurship & Small Business Management by Dr.C.B. Gupta and Dr.S.S.Khanka-Sultan Chand & Sons, New Delhi.
- 3. Fundamentals of Entrepreneurship and Small Business by Renu Arora & S.KI.Sood Kalyani Publishers, Chennai.
- 4. Entrepreneurial Development by Dr.S.S. Khanka S.Chand& Co, New Delhi.
- 5. Entrepreneurial Development by Dr. P. Saravanavel, Learntech Press Trichy.
- 6. Entrepreneurial Development by Dr.S.G. Bhanushali- Himalaya Publishing House, New Delhi

## CORE COURSE – XII

#### WEB DESIGNING

## **Objectives:**

To enable the students to understand the conceptual and applied knowledge about web designing.

**UNIT-I:** Introduction to Web related terms: Client – Server – Single Tier Architecture – Two Tier Architecture – Internet – Intranet – WWW – Web Page – Web Site.

**UNIT-II:** Introduction to Internet and its Protocols: Internet Addressing – IP Address – Domain Name – Electronic Mail – Uniform Resource Locator – TCP/IP - FTP – HTTP – SHTTP - SMTP – POP – UDP – PPP – Telnet – Gopher – WAIS.

**UNIT-III:** Searching the Web: Browser: Web Index – Web Search Engine – Meta Search Sites – Directory and Indexes – Managing Mails: Address Book – File Attachment Facility – Junk Mail.

**UNIT-IV:** Introduction to HTML: HTML Code for Web Page – HTML Tags - Web Page Basics – Display a Web Page in a Web Browser – Format texts – Font Style and sizes – Lists – Ordered Lists – Unordered Lists – Image – Add an image – Background Image – Horizontal Rule

**UNIT-V:** Introduction to HTML Table: <TABLE> - <TH> - <TD> - <TR> - Cell Padding – Cell Spacing – Table Borders. Introduction to XML: Creating Basic XML Program – XML Vs HTML – Advantages and Disadvantages of XML – XML Parser.

## **Text Books Recommended:**

- 1. Alexis Leon & Mathews Leon, "Internet for Everyone", Leon Tech World, Chennai.
- 2. Eric Kramer, "HTML".
- 3. Kamalesh N. Agarwala, Amit Lal & Deeksha Agarwala, "Business of the net".
- 4. John Zabour, Jeff Foust & David Kerven, "HTML 4 HOW-TO".

## MAJOR BASED ELECTIVE - I

## E – COMMERCE

#### **Objective:**

To make the students to know about e-commerce and its applications.

## Unit - I

E-commerce – framework – classification of electronic commerce – Anatomy of E-Commerce Applications – components of the I way –network access equipment – internet terminology.

## Unit - II

Electronic Data Interchange – Benefits – EDI Legal, Security & privacy issues – DEI software implementation – value added networks – internal information systems – work flow atomization and coordination – customization and internal commerce.

#### Unit - III

Network security and firewalls – client server network security – emerging client server security threats – firewalls and network security – data and message security – encrypted documents and electronic mail – hypertext publishing – technology behind the web – security and the web.

## Unit - IV

Consumer oriented electronic commerce: consumer oriented applications – mercantile process models – mercantile models from the consumer's perspective – mercantile models from the merchant's perspective.

#### Unit - V

Electronic payment systems – types – digital token based electronic payment system – smart cards & credit card electronic payment systems – risk designing electronic payment.

- 1. Dr S V Srinivasa Vallabhan E Commerce Vijay Nicole Imprints Pvt. Ltd., Chennai
- Ravi Kalakota & Andrew b.Whinston, "Frontiers of Electronic Commerce", Dorling Kindersley (India) Pvt. Ltd. -2006.
- 3. Bharath Bahasker, "Electronic Commerce", Tata McGraw Hill Publishing Co ltd., New Delhi 2006.
- 4. Daniel Minoli, Emma Minoli "Web Commerce Technology Handbook", Tata McGraw Hill Publishing, New Delhi.
- 5. Dr. C.S.Rayudu, "E-Commerce & E-Business", Himalaya Publishing House, New Delhi 2004.

## **CORE COURSE – XIII**

## MANAGEMENT ACCOUNTING

## **Objective:**

To enable the students to know the importance of management accounting and its concepts.

## Unit - I

Management accounting – Definition – Objectives – Nature – Scope – Merits and limitations – Differences between management accounting and financial accounting – Financial statement analysis – Comparative statement – Common size statement – Trend percentage – Ratio analysis – Meaning – Classification – Liquidity, solvency, turnover and profitability ratios – Dupont chart – Construction of balance sheet.

## Unit - II

Fund flow statement – Meaning – Preparation – Schedule of changes in working capital – Funds from operation – Sources and applications – Cash flow statement – Meaning – Difference between fund flow statement and cash flow statement – Preparation of cash flow statement as per Accounting Standard 3.

## Unit - III

Budget and Budgetary control – Meaning – Advantages – Preparation of sales, production, production cost, purchase, overhead cost, cash and flexible budgets - Standard costing – Meaning, Advantages and Limitations.

## Unit - IV

Variance analysis – Significance - Computation of variances (Material and Labour variance only) - Marginal costing – CVP analysis – Break even analysis – BEP - Managerial applications – Margin of safety – Profit planning.

## Unit - V

Capital Budgeting – Meaning – Importance – Appraisal methods – Payback period – Accounting rate of return - Discounted cash flow – Net present value – Profitability index – Internal rate of return.

Theory: 20% Problem: 80%

- 1. Management accounting by S.N.Maheswari Sultan Chand & sons publications, New Delhi
- 2. Management accounting by Sharma and Guptha, Kalyani Publishers, Chennai.
- 3. Management accounting by R.Ramachandran and R.Srinivasan Sriram publication
- 4. Management accounting by A. Murthi and S. Gurusamy, Vijay Nicole Publications, Chennai.
- 5. Management Accounting by R.S.N.Pillai&V.Baghavathi S.Chand& Co, Mumbai
- 6. Management accounting by Hingorani&Ramanthan S.Chand& Co, New Delhi.

## **CORE COURSE – XIV**

## **INCOME TAX THEORY LAW & PRACTICE**

## **Objective:**

To enable the students to know the provisions of income tax.

## Unit- I

Basic concepts – Definition - previous year –assessment year – person, assessee, income, total income, casual income, capital and revenue - residential status and incidence of tax, incomes exempt under section 10.

## Unit- II

Salary – Basis of charge – different forms of salary, allowances, perquisites and their valuation – deduction from salary –Computation of taxable salary.

## Unit- III

House property – basis of charge – determination of annual value - GAV, NAV – income from let-out property – self occupied property – deductions-Computation of taxable income.

## Unit- IV

Profits and gains of business and profession – basis of charge – methods of accounting – deductions – dis allowances, Computation of taxable income.

## Unit - V

Capital gains – basis of charge – short and long term capital gains – indexed cost of acquisition and improvement – exemptions – chargeability of short and long term capital gains – computation of taxable capital gains. Income from other sources – interest on securities, etc. deduction under Sec 80C – Introduction to direct taxes code. Theory: 25% Problem: 75%

- 1. Students Guide to Income Tax by Vinodh K. Singhania, Taxmann Publications, New Delhi
- 2. Income tax by T.T.Gaur&Narang, Kalyani publishers, Chennai.
- 3. Income Tax Law and Practice by A. Murthy Vijay Nicole Imprints (P) Ltd, Chennai.
- 4. Income tax Law & Practice by DinkarPagare Sultan Chand & Sons, New Delhi.
- 5. Income tax by T.S.Reddy&Hari Prasad Reddy, MarghamPublications, Chennai.
- 6. Income tax by Bhagwati Prasad Vishnu Prakasham publication, Chennai.

## **CORE COURSE – XV**

#### **COMPUTERISED ACCOUNTING**

## **Objective:**

To make the students to learn about the application of computers in accounting.

#### Unit - I

Accounting packages: computerized accounting – meaning and features – advantages and disadvantages – computerized vs manual accounting – creating of company – grouping of accounts – creation accounts and inventory – entering transactions: Vouchers – types – numbering – deleting and editing vouchers – opening and closing balances – stock valuation.

## Unit - II

Computerized accounting: computers and financial application, accounting software packages. An overview of computerized accounting system – salient features and significance, concept of grouping of accounts. Codification of accounts, maintaining the hierarchy of ledger, generating accounting reports.

#### Unit - III

Introduction of tally: starting tally – gateway to tally and exit from tally: company creation in tally, saving the company profile. Alteration / deletion of company, selection of company; account groups and ledgers hierarchy of account groups and ledgers, reserved account groups, account groups balance sheet – account groups of liabilities, account groups of assets account groups of profit & loss account – account groups of direct income and direct expenses apart from sale and purchases, indirect income and indirect expenses account groups creation and account ledgers creating feeding of opening balances alteration / deletion of account master records feeding of closing stock value

#### Unit - IV

Reports: petty cash book – trial balance – profit and loss account – balance sheet – group wise - accounts wise – data range reports – preparation of departmental accounts – preparation of bank accounts – bank reconciliation statement – stock reports – budget variance reports – transactions list – accounts list.

#### Unit - V

Tax accounting: value added tax (VAT): VAT register, VAT reports – service tax: service tax register, service tax reports – MS-Excel – introduction – menus, commands, toolbars and their icons – functions.

- 1. Krishnan, N., Windows and MS office 2000 with database concepts, Scitech publications
- 2. Dr. S.V.Srinivasa Vallabhan, Computer Application in business Sultan chand and sons.
- 3. Computer Application in Accounting software by P.Kasivairavan Friends publication.
- 4. List of Practical: Pay roll preparation in MS. Excel, Income Tax preparation in MS.Excel, Accounting package: Tally.
- 5. Computer Applications in Business Mohankumar K & Rajkumar S Vijay Nicole Imprints (P) Ltd

#### **MAJOR BASED ELECTIVE - II**

#### (A) MANAGEMENT INFORMATION SYSTEM

#### **Objective:**

To enable the students to learn Management Information System in an Organisation.

#### Unit - I

Management information system: meaning – features – requisites of an effective MIS – MIS Model – components – subsystems of an MIS – role and importance – corporate planning for MIS – growth of MIS in an organization – centralization vs decentralization of MIS. Support – Limitations of MIS.

#### Unit - II

System concepts – elements of system – characteristics of a system – types of system – categories of information system – system development life cycle – system enhancement.

#### Unit - III

Information systems in business and management: Transaction processing system: Information repeating and executive information system.

## Unit - IV

Database management systems – conceptual presentation – client server architectures networks.

#### Unit - V

Functional management information system: Financial – accounting – marketing – production – Human resource – business process outsourcing.

- 1. Gorden B.Davis & Margrethe H.Olson, "Management information system". McGraw Hill Publishing.
- 2. Aman Jindal, "Management Information system, Kalayani publishers.
- 3. Fundamentals of Management Information System Mohammed Azam, Vijay Nicole Imprints Pvt. Ltd., Chennai
- 3. Dr.S.P.Rajagopalan, Management information system Margham Publishing.
- 4. A.K.Gupta management information system S.Chand & Co.
- 5. C.S.V.Murthy Management information system
- 6. Sadagopan .S Management information system

## MAJOR BASED ELECTIVE - II

## **(B) INVESTMENT MANAGEMENT**

## **Objective:**

To provide students to know and evaluate the various sources of investments.

## Unit - I

Investment –Objective of investment-Investment Vs Speculation- Investment process-Sources of Investments.

## Unit - II

Risk- Systematic and Unsystematic risk - risk and return, Capital and Revenue returns. (Theory Only)

## Unit - III

Bank deposits- Post office saving schemes- Gold and silver- Real estate- Equity shares and Debts-Government Securities- Mutual Funds- Life Insurance and Tax savings Investments.

## Unit - IV

Time Value of Money - Meaning- Current Money Vs Future Money- Present Value Interest Factor (PVIF) - Present Value Interest Factor Annuity (PVIFA) Future Value Interest Factor Annuity (FVIFA).

## Unit - V

Primary Market Vs Secondary Market- Fundamental Analysis- Economic Analysis- Industry Analysis- Company Analysis.

- 1. Natarajan.L -Investment Management, Margham Publishers, Chennai.
- 2. Prasanna Chandra -Investment Analysis and Portfolio Management, Tata McGraw-Hill Education, New Delhi.
- 3. Pandian Punithavathy Security Analysis and Portfolio Management, Vikas Publishers, New Delhi.
- 4. Preetisingh- Investment Management- Himalaya Publishing House.

## MAJOR BASED ELECTIVE - III

## (A) BANKING THEORY LAW & PRACTICE

## **Objectives:**

To impart knowledge on the theory and practice of Banking and to understand the process of banking activities.

(Theory only)

## UNIT I:

Definition of the term banker and customer – General relationship – special relationship – main functions and subsidiary services rendered by banker – agency services and general utility services – safe custody deposit – lettersof credit – issue and payment of demand drafts and foreign bills, Merchant Banking.

## UNIT II:

Operations of Bank Accounts – Fixed Deposits – Fixed Deposit Receipt and it's implications – Savings Deposit accounts – Current accounts – Recurring Deposit accounts- New Deposit savings schemes introduced by Banks – Super Savings Package – Cash Certificate, Annuity Deposit – Reinvestment plans – Perennial Premium plan – Non Resident (External) accounts Scheme.

## UNIT III:

Types of Customers – Account holders – Procedure and proactive for opening and closing of accounts of Customers- particulars of individuals including Minor, illiterate persons-Married women – Lunatics – Drunkards – Joint Stock Companies – Non-Trading Associations – Registered and Unregistered Clubs – Societies, Attorney - Executive and administration – Charitable institutions – trustees – Liquidators – Receivers – Local authorities – steps to be taken on death, Lunacy, Bankruptcy – winding up in case of Garnishee Order.

## UNIT IV:

Paying and collecting bankers – rights responsibilities and duties of paying and collecting banker – precautions to be taken in payment and collection of cheques – protection provided to them – nature of protection and conditions to get protection – meaning of terms – such as payment in due course – recovery of money paid at mistake.

## UNIT V:

Pass book and Issue of duplicate pass book – cheques - Definition of a cheque – requisites of a cheque – drawing of a cheque - types of cheque – alteration – marking – crossing – different forms of crossing and their significance – loss of cheques in transit – legal effect.

- 1.Sundaram and Varshney, "Banking Theory, Law & Practice" Sultan Chand Company, New Delhi
- 2. S.M. Sundaram "Banking Theory, Law & Practice" Sri Meenaksi Publications, Karaikudi
- 3. S.Gurusamy, "Banking Theory Law & Practice," Vijay Nicole Imprints, Chennai
- 4. Tannan's "Banking Law & Practice in India" M.S. Ramasamy, Sultan Chand Company, New Delhi.
- 5. B.Santhanam, "Banking Theory, Law & Practice" Margham Publications, Chennai.
- 6. M.Kumar, Srinivasa, "Banking Theory, Law & Practice" New Central Book Agency

## MAJOR BASED ELECTIVE III

## **(B) HUMAN RESOURCE MANAGEMENT**

## **Objective:**

To enable the students to understand the concepts and principles of Human Resource Management.

## UNIT - I

Human Resource Management- Meaning and Definition-Objectives-Functions-Qualities and Changing role of Human Resource Managers-Meaning, Process, Advantages and Disadvantages of HRIS( Human Resource Information System).

## UNIT - II

Concept of Human Resource Planning-Characteristics-Steps in Human Resource Planning. Job Analysis- succession planning- Job Description and Job specification.

## UNIT - III

Definition- Objectives- Factors affecting Recruitment- Source of Recruitment- e-recruitment-Selection process- Types of Testing- Kinds of Employee Interview- Medical Screening-Appointment order.

## UNIT - IV

Definition and purposes of Training- Distinction between Training and Development-Assessing Training Needs- Steps in Training- On the Job and Off the Job Training-Evaluation of Training Effectiveness- Methods of executive development.

## UNIT - V

Definition and Objectives of Performance Appraisal –Steps in Appraisal- Traditional and Non traditional methods of Performance Appraisal- Pre-requisites of a Good Appraisal System- Defects in Performance Appraisal.

- 1. Gupta C.B- Human Resource Management, Sultan Chand and Sons, New Delhi.
- 2. P G Aquinas-Human Resource Management Principles and Practice, Vikas Publication, New Delhi.
- 3. ChitraAtmaramNaik-Human Resource Management-Ane Publisher, New Delhi.
- 4. Memoria C.B- Personal Management, Himalayan Publications, New Delhi.